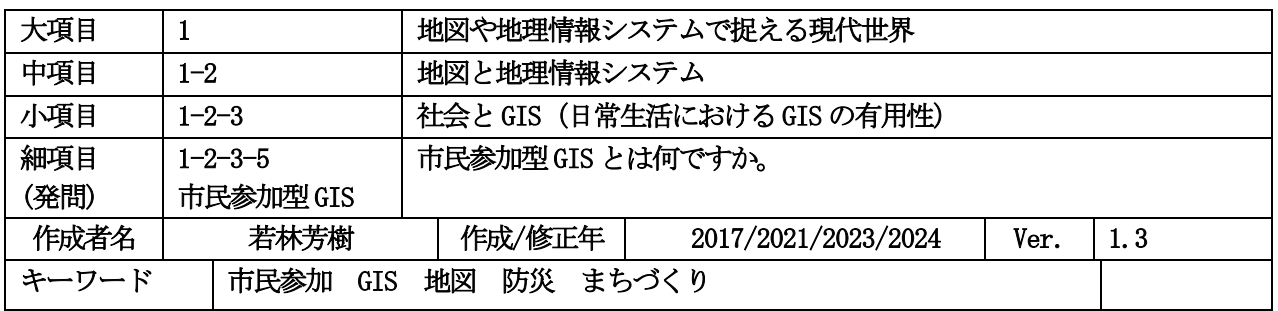

#### 発問と説明

### (1) 市民参加型GIS とは何かを理解する.

市民参加型 GIS(PPGIS)という用語は, 1996 年にアメリカ合衆国の NCGIA(国立地理情報分析センタ ー)のワークショップで最初に提案された用語で,さまざまな市民参加活動を GIS によって支援する分野を 指します.たとえば。地域の犯罪からみた安全情報を地図にして市民の間で情報共有することで防犯に役立 てたり,GIS によって都市・地域計画のための公共の意思決定過程に市民参加を促進する動きなどが含まれ ます.

#### (2) 市民参加型GIS が登場した技術的,社会的背景を理解する.

PPGIS の動きが始まった背景には,行政主導で進められてきた従来の都市計画や地域政策を,多様な主体 の参加と連携によって再構築する動きが欧米をはじめとする先進国で顕著になったことがあげられます. と くにアメリカ合衆国では,2009 年に成立したオバマ政権で大統領が打ち出したオープンガバメントの方針 が. PPGIS の活動にとっても追い風となったといわれています. 2013年の G8 サミットでは、オープンデー タ憲章への合意が成立し,先進国を中心に,地理空間データのオープン化が推進されてきました.日本国内で も,2007 年に成立した地理空間情報活用推進基本法によって,国による地理空間データの整備と公開が急速 に進められてきました. こうして、従来は行政機関や一部の専門家しかアクセスできなかった様々な地理空 間データを一般市民が利用する機会が増加したのです.

当初,アメリカ合衆国をはじめとする先進国の都市がおもな対象となっていた PPGIS は,その後は農村地 域や原野,発展途上国にも応用され,現地の人々しか知り得ない地元の知識を GIS に取り込む活動が進展し ています. こうした活動を含む,より広い対象をカバーする用語として,今日では参加型 GIS (PGIS)とい う表現が用いられることが多くなっています. とくに PGIS では, Web GIS などのハイテク技術だけでなく, 手描き地図やレリーフマップなどの古典的な地図作成手法を含む広義の地理情報技術を、開発教育や参加型 開発における PLA (参加型学習行動法) のツールとして利用することがあります. 詳しくは、PGIS のウェ ブサイト<mark>(参考 URL1)</mark>をご覧下さい.国内でも,山村の隠れた地域資源を発掘するために,地元の人たちが 空中写真を使ったワークショップを開いた事例などがあります (図1).

このような PPGIS の裾野の広がりを支えた技術的基盤には、利用可能な地理空間データの整備、ハードウ ェアとソフトウェアの低廉化と普及などがあります.

データについては、先述のオープンデータの動きが、地理空間情報に一般市民がアクセスして利用するの を容易にしました.

ハードウェアについては, GPS (全地球測位システム) に故意に加えられていた精度劣化操作(SA) が 2000 年に解除されたことにより,衛星測位の精度が飛躍的に向上しました.これによって普及した GPS 端末の利 用が PPGIS の拡大にも大いに寄与しています.つまり,一般市民が GPS を使って位置情報を自分で収集す ることが容易になったのです.また、パソコンや携帯端末など地理空間データを処理する機器が低廉化し,急 速に普及したことも PPGIS の土台になっています. さらに, Web 技術の発達と普及は, ネット上の不特定多 数の人々に巻き込んで,地理空間情報の作成や利用を促進する Web 2.0 という動きを加速しました.

ソフトウェアについては,従来は大型計算機でしか使えなかった GIS ソフトがパソコンでも利用できるよ うになり, 急速に普及したことがあります. 現在では Quantum GIS や MANDARA など高機能でフリーの GIS ソフトも登場し, GIS 利用へのハードルが低くなっています. また, 2005 年以降は Google Maps の API などを使って,異なる情報源からのコンテンツをウェブ地図上で重ね合わせるマッシュアップ(mashup)とい う技術が登場し、Web GIS のツールも数多く開発されています.

図表のページ

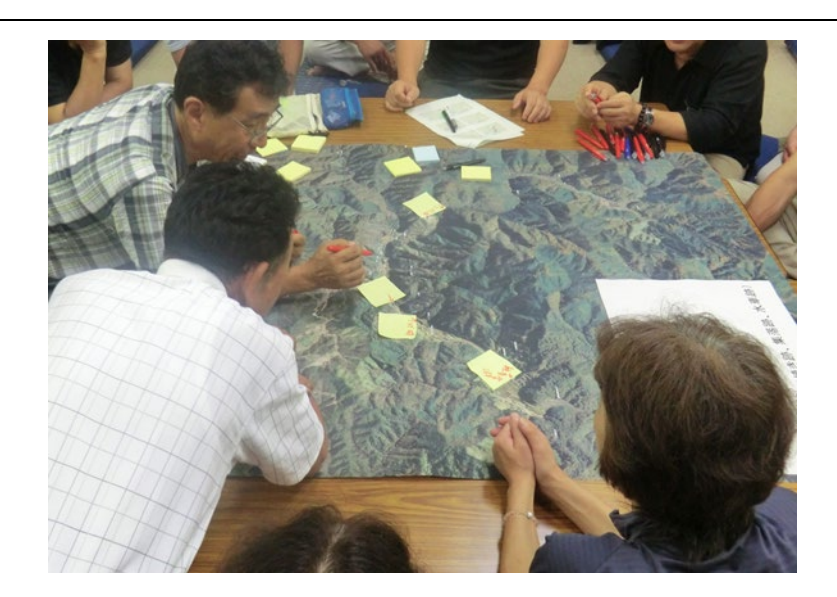

 図1山村の隠れた地域資源を発掘するために,地元の人たちが空中写真を使ったワークショップ 写真:筆者撮影

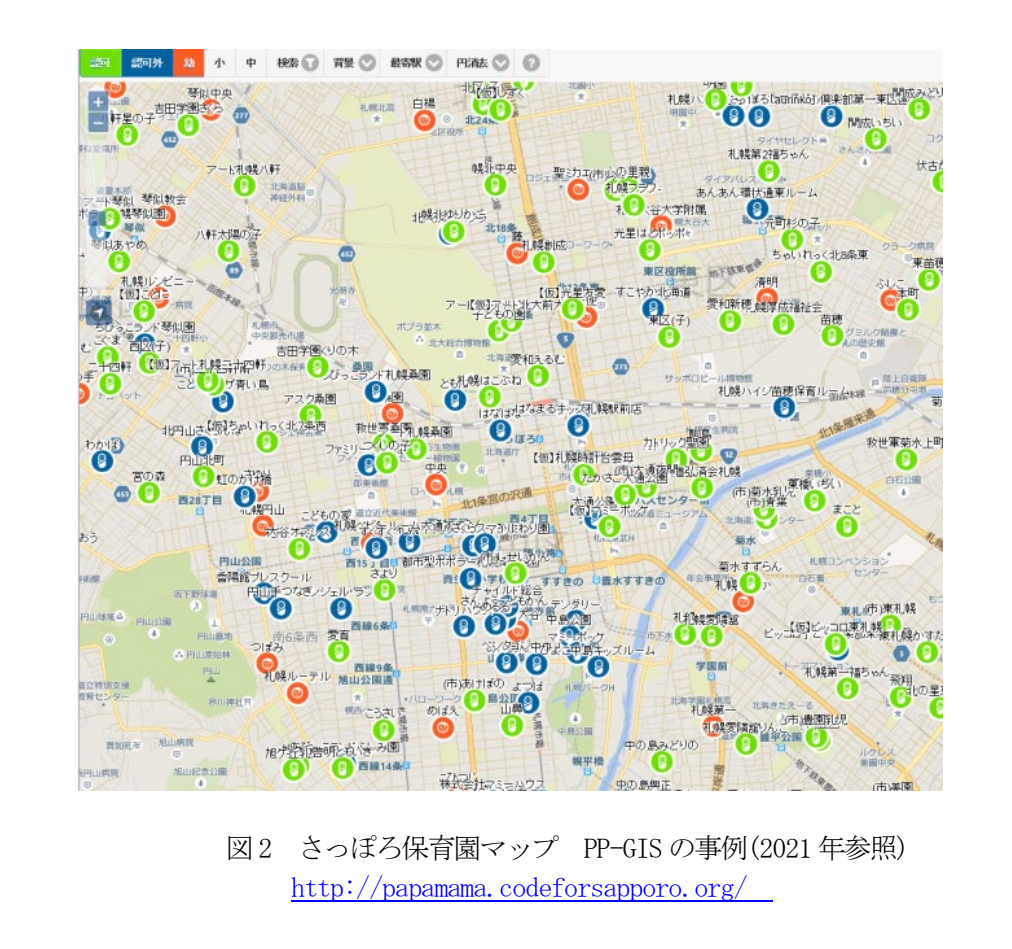

### (3)市民参加型GIS が応用されている領域と実例を知る.

PPGIS の応用分野としては、災害対応、まちづくり·地域づくり、福祉分野、教育分野などがあります. 災 害については,災害発生時の緊急対応としてのクライシスマッピング,平時の対策としてのハザードマップ, 災害後の課題としての放射線量マッピングなどの事例があります. まちづくり・地域づくりへの応用として は,子どもの通学路の安全確保のための地域安全マップづくり,農村の活性化や場所の記憶を記録した地図の 共有といった場面での事例があります.比較的新しい応用例となる福祉分野では,子育て情報の共有<mark>(図2)</mark>, 視覚障害者の道案内のための言葉の地図の協同作成、介護カルテの利用などがあります.また、もともと一般 市民へのGIS の普及がPPGIS の当初のねらいであったため,GIS 利用の裾野を広げることにつながる教育分野 での事例も比較的多くありますが、新しい取り組みとして、ゲーム要素を含む AR (拡張現実) ツールの利用, 環境調査での PPGIS の実践例もあります<mark>(図 3)</mark>. これらの事例については,若林ほか(2017)で紹介されてい ます.

## 参考URL 2024 年3 月参照確認

参考url1 <http://pgis.cta.int/en/index.html>

# 参考文献

今井 修 2009. 市民参加型GIS,コミュニケーションとGIS. 村山祐司・柴崎亮介編『シリーズGIS 3 生 活・文化のための GIS』 67-81. 朝倉書店.

碓井照子 2008. 市民参加型GIS(PP-GIS)と21 世紀の都市像. 近畿都市学会編『21 世紀の都市像-地域を活 かすまちづくり-』 古今書院: 140-159.

宇根 寛・石関隆幸 2016. 地理空間情報に関するオープンデータ化の動きと国土地理院の取り組み.環境情 報科学 44(4): 41-44.

岡部篤行・今井 修監修 2007. 『GIS と市民参加』古今書院.

山下 潤 2007. PPGIS 研究の系譜と今日的課題に関する研究-人文地理学の視座-. 比較社会文化 13: 33-43. [https://www.jstage.jst.go.jp/article/ajg/2013s/0/2013s\\_326/\\_pdf](https://www.jstage.jst.go.jp/article/ajg/2013s/0/2013s_326/_pdf)

若林芳樹・今井 修・瀬戸寿一・西村雄一郞編著 2017. 『参加型GIS の理論と応用』古今書院.

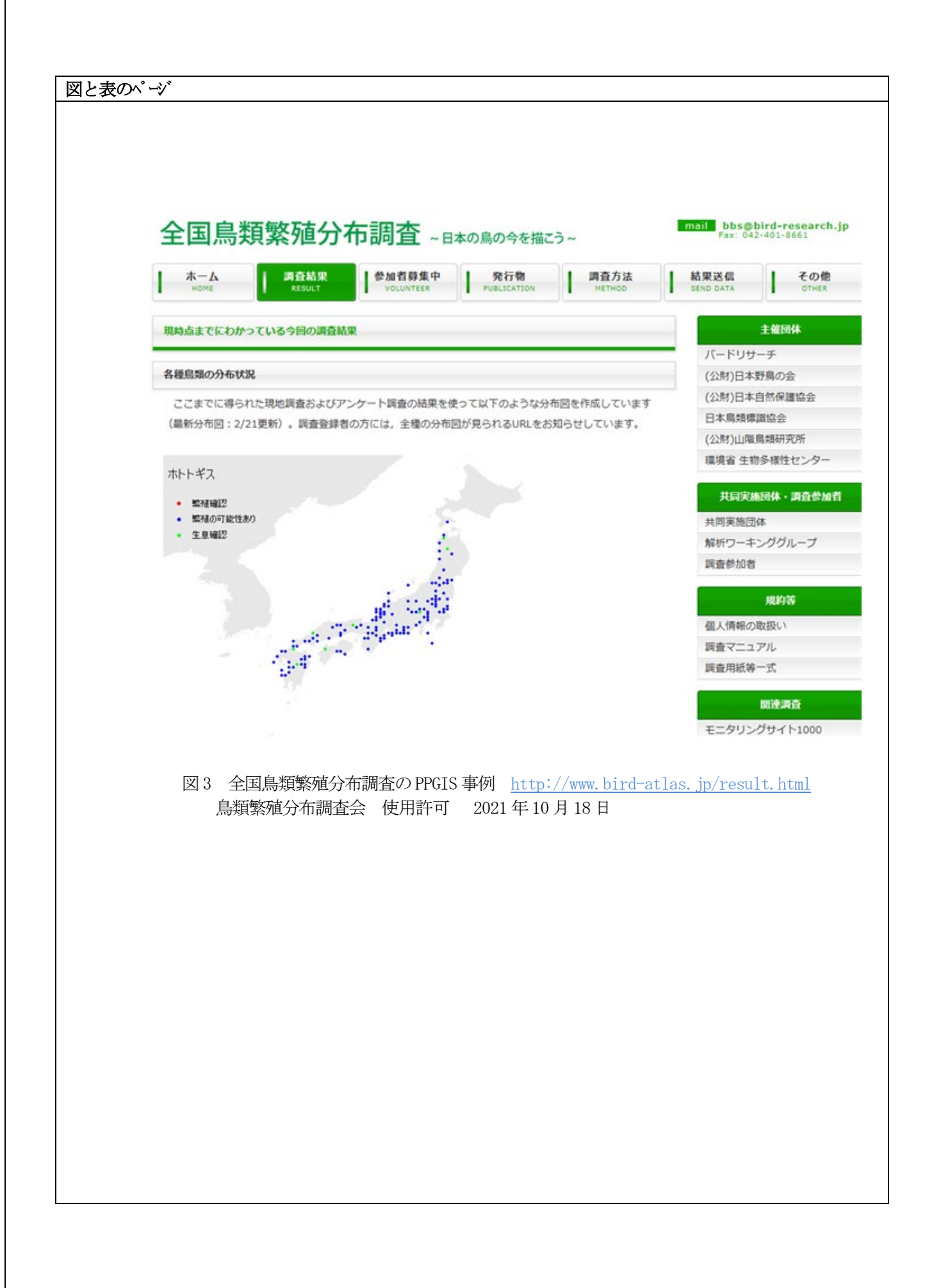